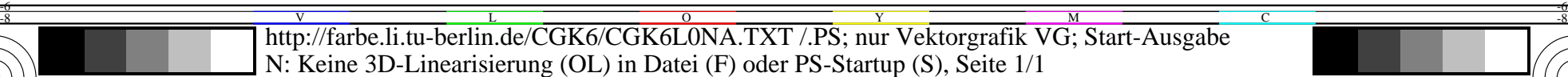

-8

Technische Information: http://farbe.li.tu-berlin.de oder http://color.li.tu-berlin.de

C

-6

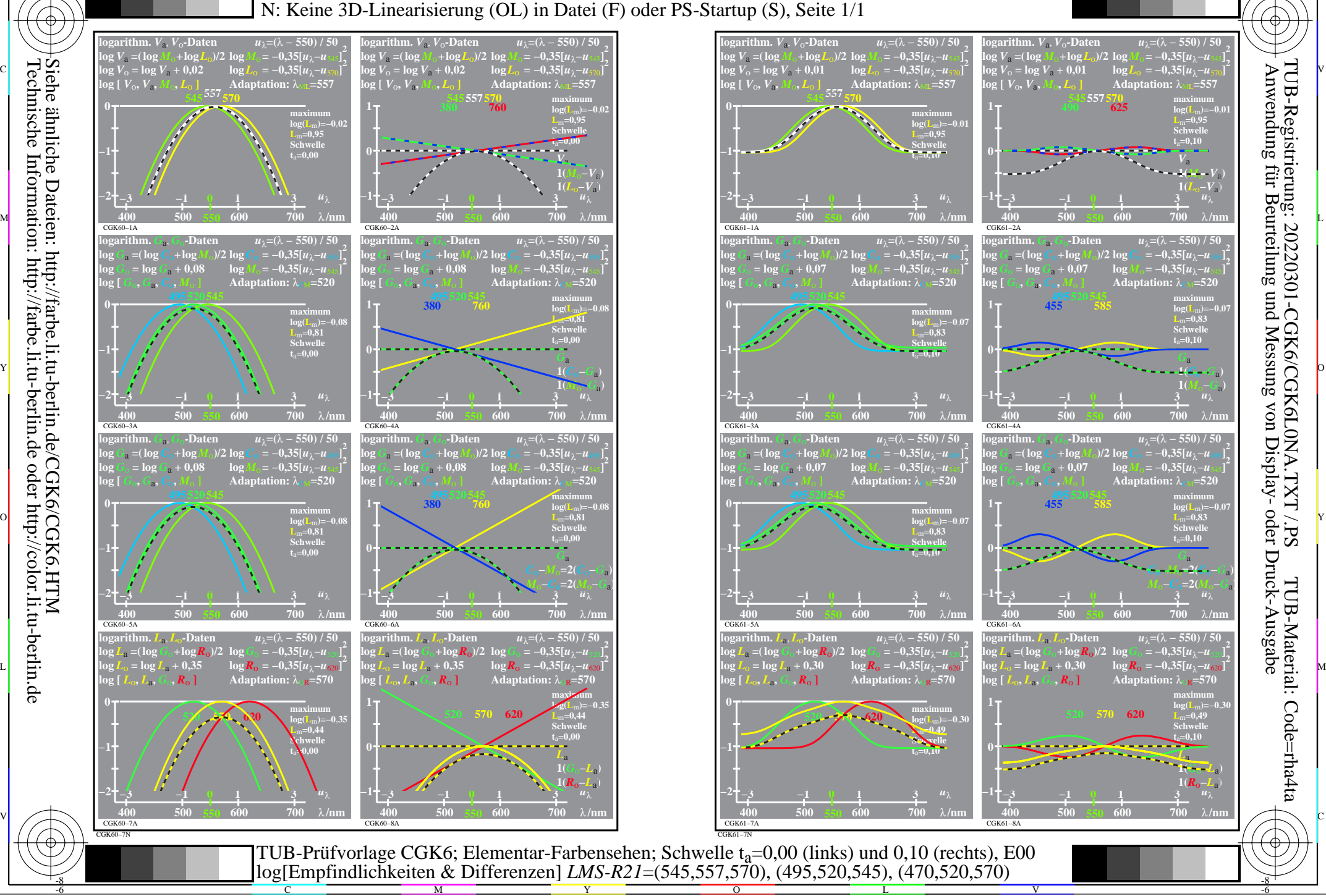